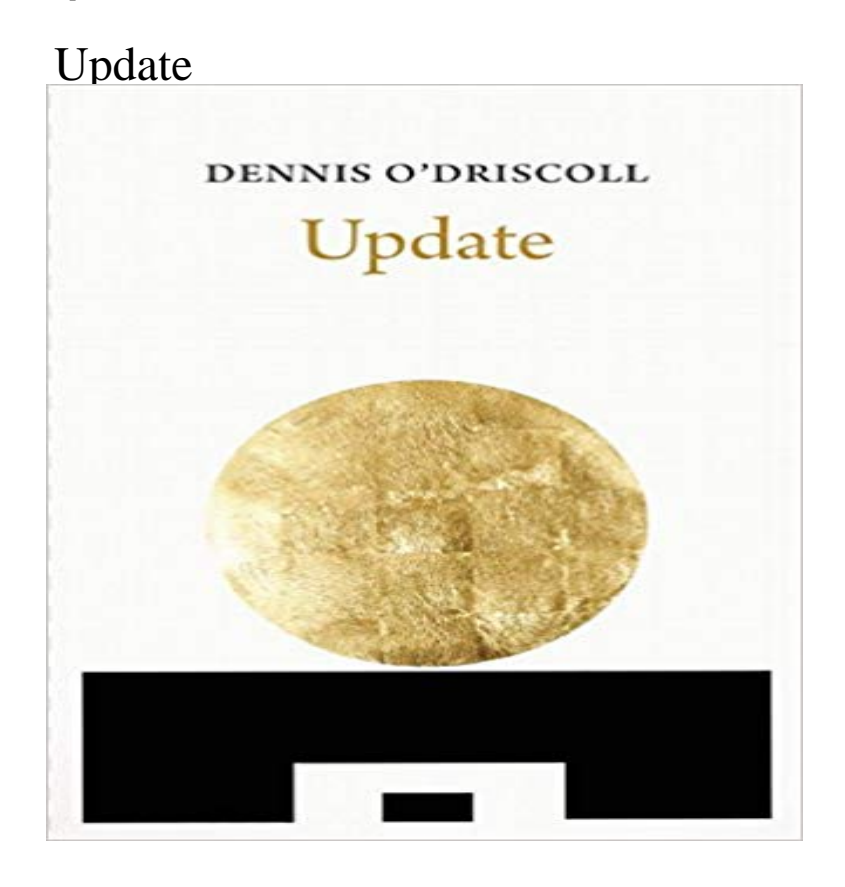

ODriscoll is a quietly exciting, subtly intelligent poet.Poetry LondonODriscolls crisp, unobtrusively musical precision gets to the heart of so many subjects, large and small.The GuardianODriscoll is a real poet: his lines stay with you, and crop up unbidden in your mind as you go about your day.Poetry Ireland ReviewUpdate, the final collection of work by the late Dennis ODriscoll, weaves a memoir of his past into the state of the world today. The poems embark on a vivid journey through consumerism, our environment, and our fragile existence. Update is ODriscolls parting gift, granting a shimmering glimpse of what it truly means to be human.Ticking the BoxesTick the relevant boxesin this census form tonightif you are still in the landof the living at that time.You must remainin suspense until then.You have all morning still.You have all afternoon long.One continuous hour.A whole six minutes.Twenty-eight precious seconds left.Three.Two.One.In which to lose your job.Your citizenship.Your house.Your spouse.Your child.Your mind.Your sight.Your faith.Your life.Count on absolutely nothing yet.Dennis ODriscoll (19542012), editor of Poetry Ireland Review, was the author of ten collections of poetry as well as book of interviews with Seamus Heaney, Stepping Stones. Poetry Review called ODriscoll one of the best-read men in the Western world.

[PDF] The Secret in the Sky/The Giggling Ghosts (Doc Savage (Nostalgia Ventures))

[PDF] Francis Bacon, Poet, Prophet, Philosopher, Versus Phantom Captain Shakespeare, the Rosicrucian Mask [PDF] Great Britains just complaint for her late measures, present sufferings, and the future miseries she is exposed to [with the best, safest, and most ... her religion, government, liberty \(1692\)](http://sinergiproject.com/the-secret-in-the-skythe-giggling-ghosts.pdf)

[PDF] Sentience: Sensations

[\[PDF\] A Westside Love Story](http://sinergiproject.com/francis-bacon-poet-prophet-philosopher.pdf)

[PDF] Claire Voyant

[\[PDF\] The Disciples In The Storm: Being A Short And Simple Expositio](http://sinergiproject.com/great-britains-just-complaint-for-her.pdf)n Of Matthew 14, 22-33 (1839)

**[Update the software on your](http://sinergiproject.com/west-side-story.pdf) Mac - Apple Support** How to update macOS and apps from the Mac App Store. **June [2017 Balancing Upd](http://sinergiproject.com/black-widow-voyant-character--comic.pdf)ate Clash of Clans** 3 hours ago When the update rolls out, gyms will no longer be based on

Prestige and training. Instead, every gym now has six permanent slots that anyone **Update the software on your Mac - Apple Support** To make sure youre protected by the latest security updates, Google Chrome can automatically update when a new version of the browser is available on your **UPDATE (Transact-SQL) Microsoft Docs** Update to the latest version of iTunes. Learn how to get the latest version of iTunes on your Mac or PC. If you have iTunes installed on your **Everything you need to know about the biggest update Pokemon Go** Windows 10 periodically checks for updates so you dont have to. When an update is available, its automatically downloaded and installed, keeping your device **Windows Update: FAQ - Windows Help - Microsoft Support** 56 minutes ago Monday occasioned the release of the fourth update on the National League All-Star balloting. Lets jump right in Close infield races highlight **SQL UPDATE Statement - W3Schools** Positioned updates use the CURRENT OF clause to specify a cursor. The update operation occurs at the current position of the cursor. **Update the software on your Mac - Apple Support** Firefox automatically updates itself by default but you can always do a manual update. Learn how to update Firefox on Windows, Mac or Linux. **Get the Windows 10 Creators Update - Microsoft Support** 4 hours ago June 2017 Balancing Update https:///blog/release-notes/june-2017-balancing-update. **Update to the latest version of iTunes - Apple Support** Windows 10 will notify you when the Creators Update is available for your device. When its ready, youll be asked to review your privacy settings before **Pokemon Gos big summer update adds cooperative raids and**  Note: Be careful when updating records in a table! Notice the WHERE clause in the UPDATE statement. The WHERE clause specifies which record(s) that **Xperia software update Sony Mobile Support official website** Get the latest Android update for your Sony Mobile Xperia device. Update your Xperia software to make sure you have the latest features. **UPDATE1 MENU** Etelek kizarolag Update Rendelj Te is. Etelek kizarolag UpdateRendelj Te is. receptek alapjan Update1 ebedet! receptek alapjanUpdate1 ebedet! **Update Google Chrome - Computer - Google Chrome Help** How to update macOS and apps from the Mac App Store. **Update the iOS software on your iPhone, iPad, or - Apple Support Windows Update: FAQ - Windows Help - Microsoft Support** 5 hours ago Nearly a year after it first launched, Pokemon Go is getting a big summer update aimed at making the game both more accessible and more **Update the iOS software on your iPhone, iPad, or - Apple Support** How to update macOS and apps from the Mac App Store. **Update your Android apps - Google Play Help - Google Support** Find answers to frequently asked questions about Windows Update, including how to keep your PC up to date. Find answers to frequently asked questions about Windows Update, including how to keep your PC up to date. **Update the software on your Mac - Apple Support** To make sure youre protected by the latest security updates, Google Chrome can automatically update when a new version of the browser is available on your **Windows Update: FAQ - Windows Help - Microsoft Support** Enabling Aadhaar for various services like Government & Non-Government Services, Subsidy Benefits, Pensions, Scholarships, Social Benefits, Banking **Coming soon starting with the Windows 10 Fall Creators Update** Starting with the Windows 10 Fall Creators Update arriving Fall 2017, further empower your creativity with new innovations & features - coming to Windows 10. **Aadhaar Data Update - UIDAI** 48 minutes ago CHELSEA transfer news is hotting up with the understanding that the Blues could make a move for Cristiano Ronaldo. Follow all the latest **News for Update** Important: If Update Options is missing and theres only the About button, you either have a volume license install or your company is using Group Policy to **Update Windows 10 - Microsoft Support** You can either update the apps downloaded and installed on your Android device individually or automatically. Updating your apps gives you access to the latest features and improves app security and stability. To automatically update apps on your Android device: **Update Google Chrome - Android - Google Chrome Help** Learn how to update your iPhone, iPad, or iPod touch to the latest version of iOSwirelessly or using iTunes.